# Delft3D在高性能集群上的并行计算

 $x = 1$ 

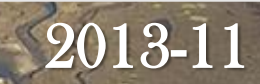

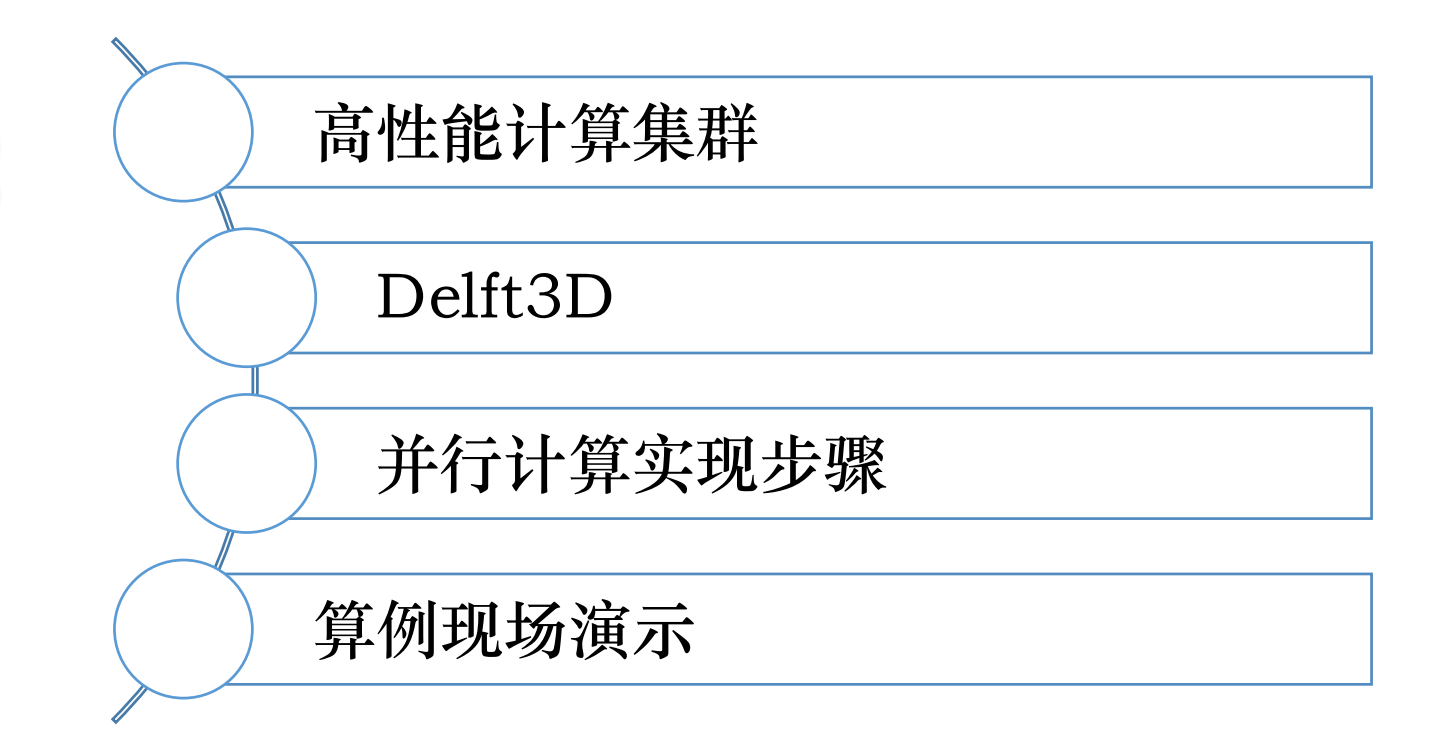

**CONTENTS**

CONTENTS

# (一)高性能计算集群

IBM 1350 37 12 CentOS6.2 (x86-64Edition) GNU Compiler Intel Compiler 11.1 (non-commercial edition) mpich2-1.5 mvapich2-1.8 OpenMPI1.6.4

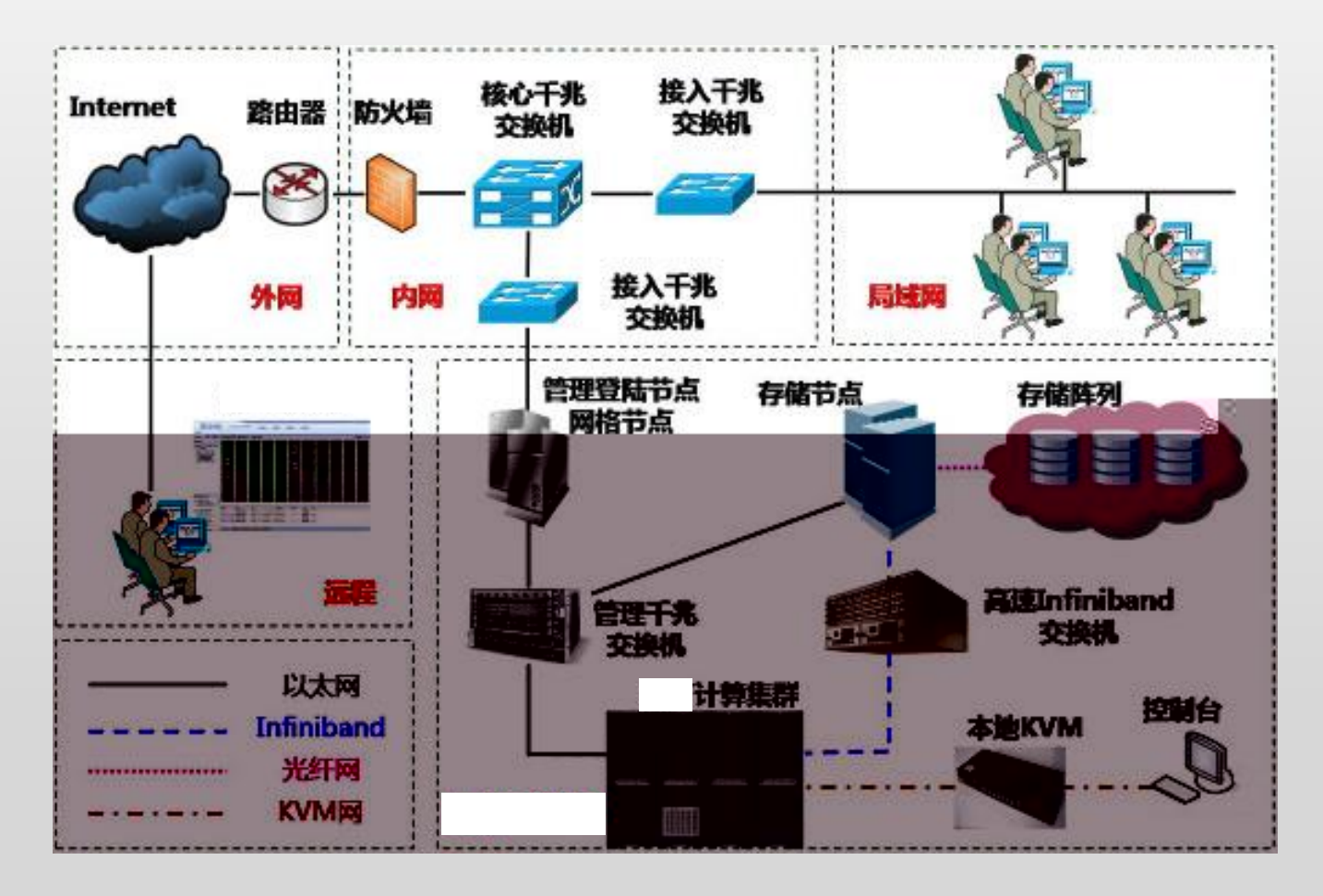

# $(\rightharpoonup)$  Delft3D

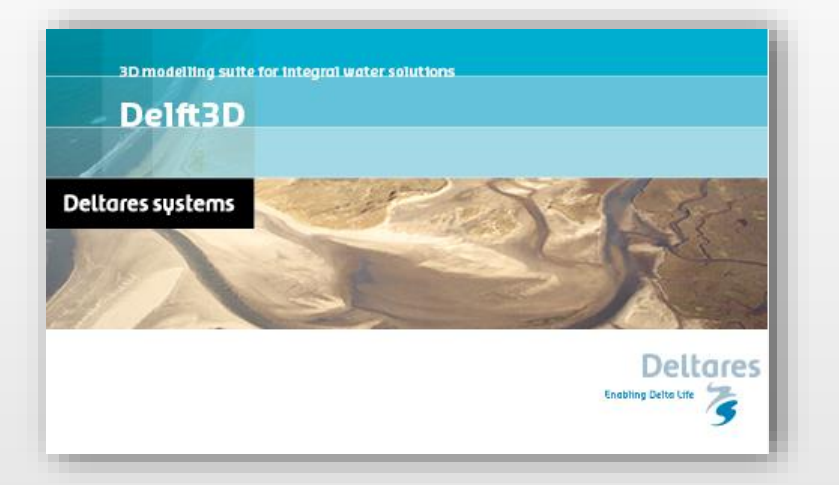

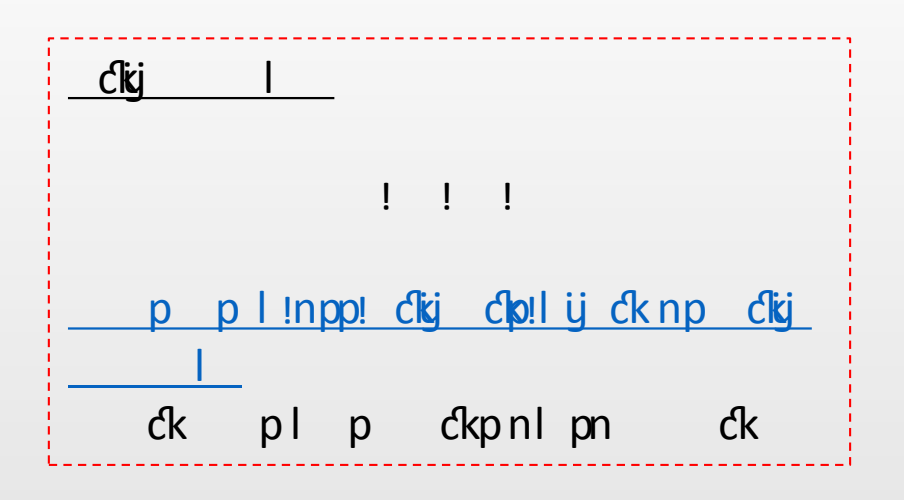

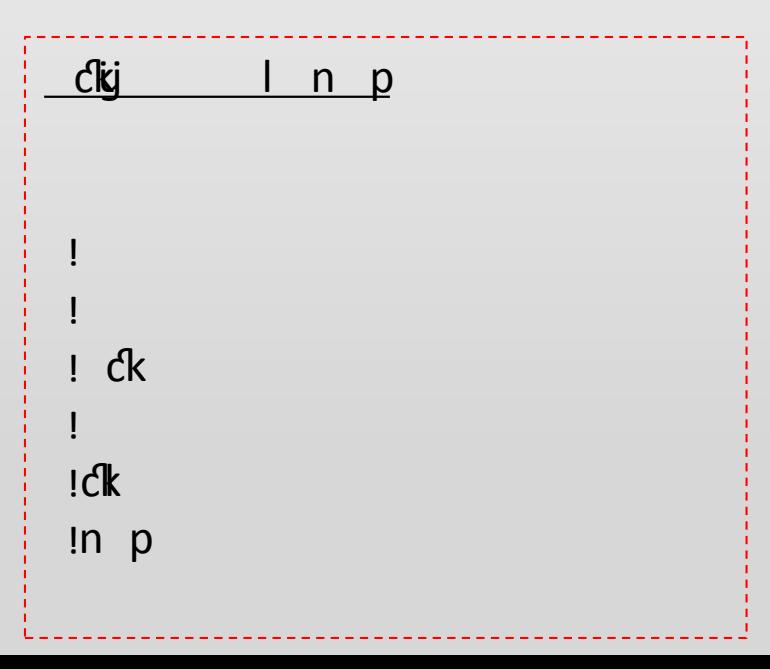

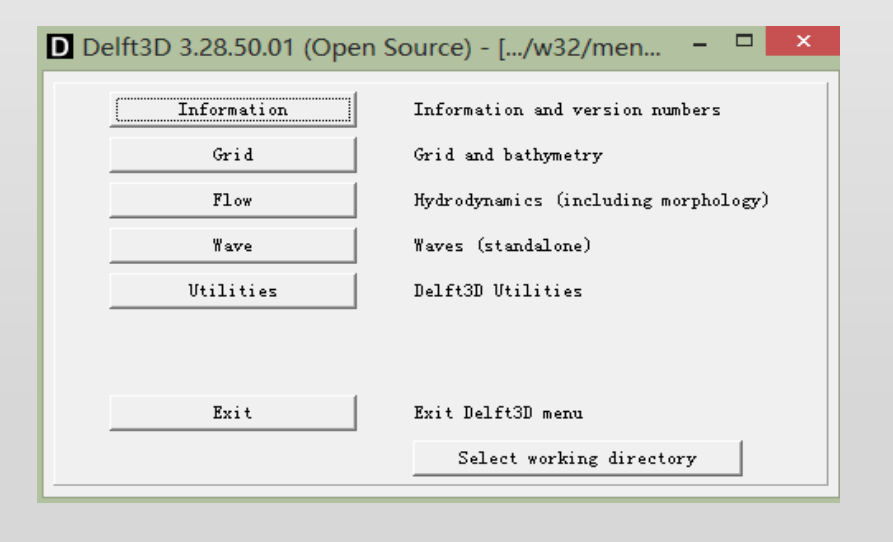

#### 1. 客户端—Xshell & XFTP

#### PP p cligi

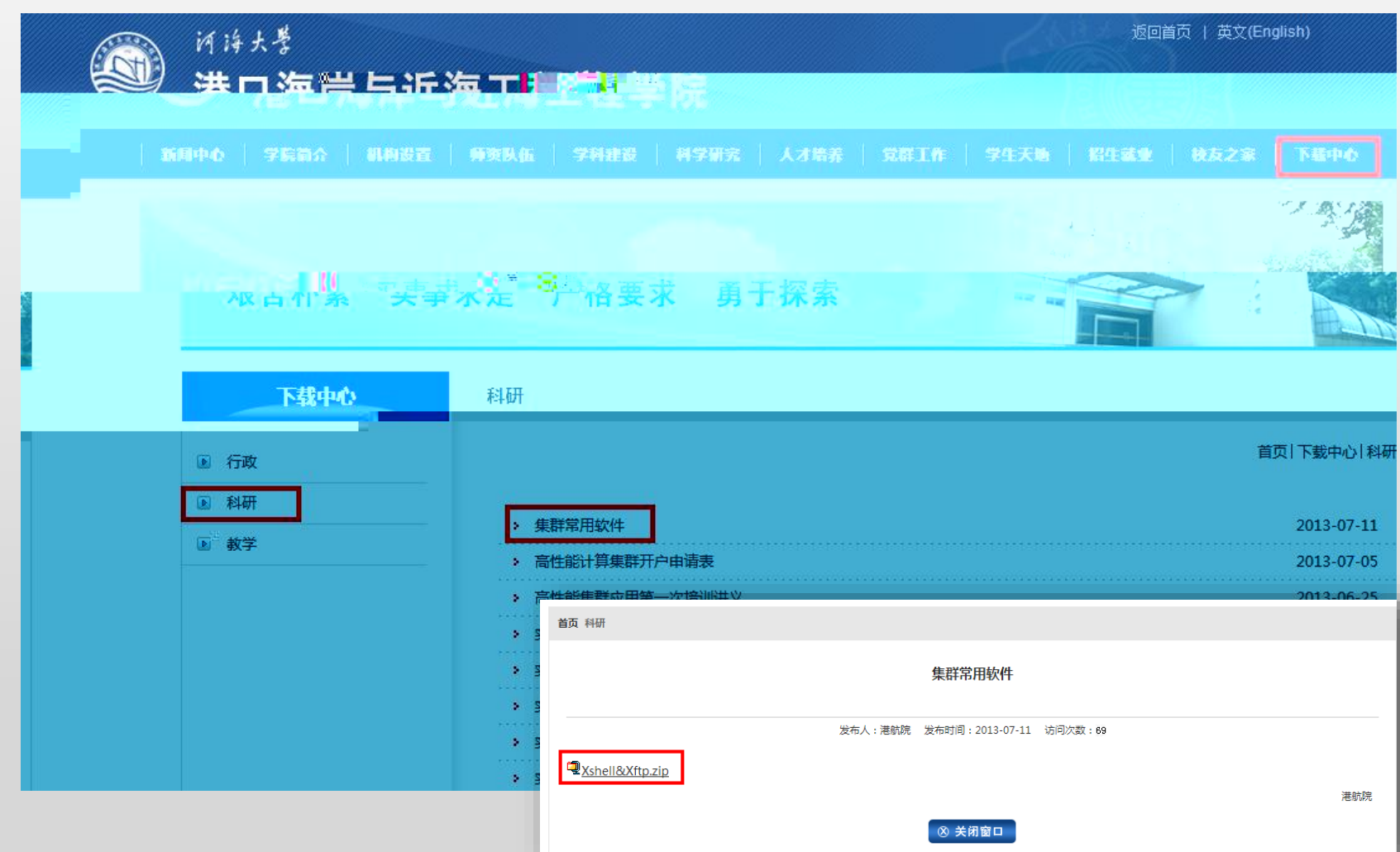

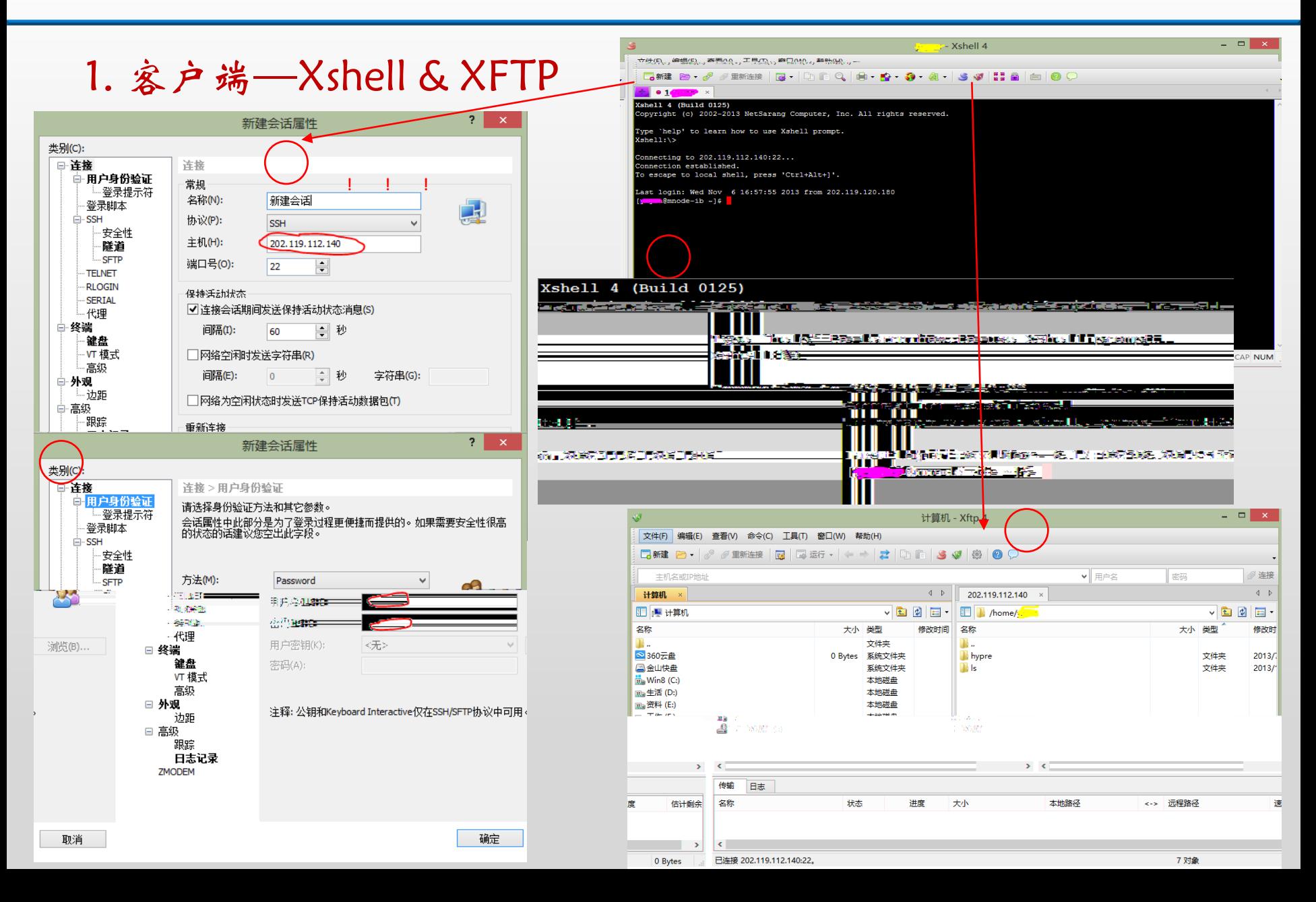

#### 2. 文件准备—模型配置文件

#### **config\_flow2d3d.ini**

 $\mathbf{sp}$  . The contract of  $\mathbf{sp}$ 

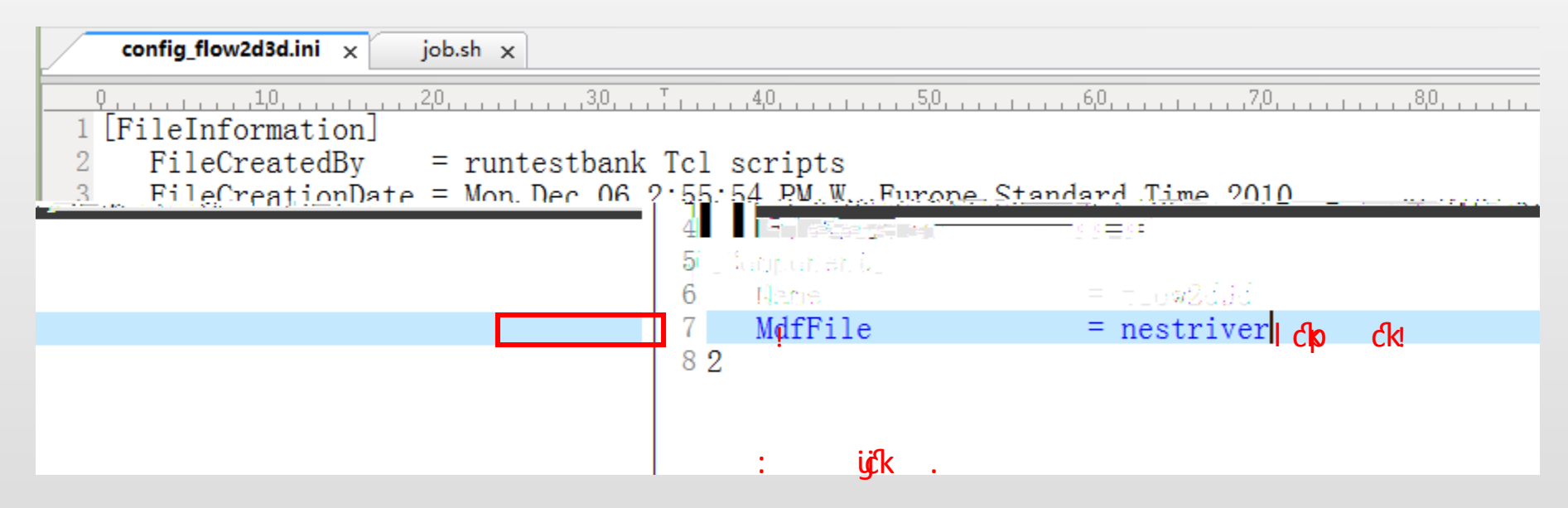

#### 2. 文件准备—shell脚本文件

#### **job.sh**

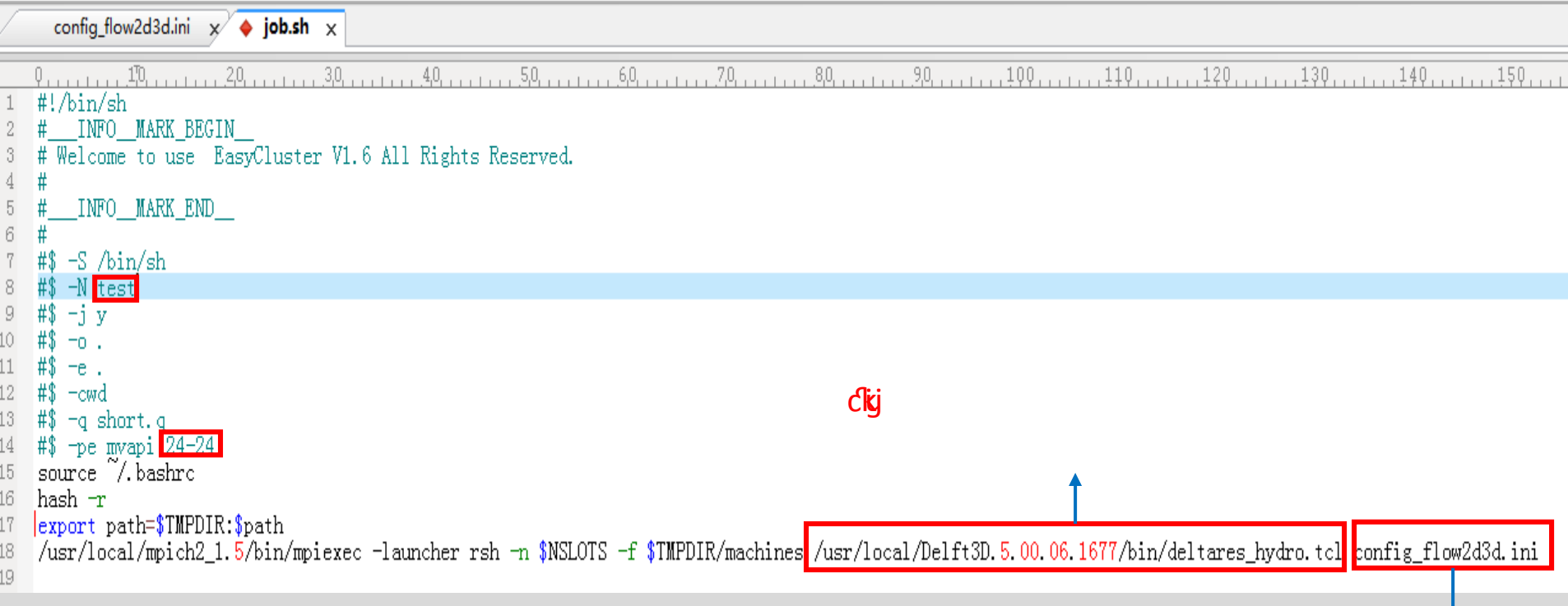

#### 3. 实现并行计算—cd, qsub,qstat

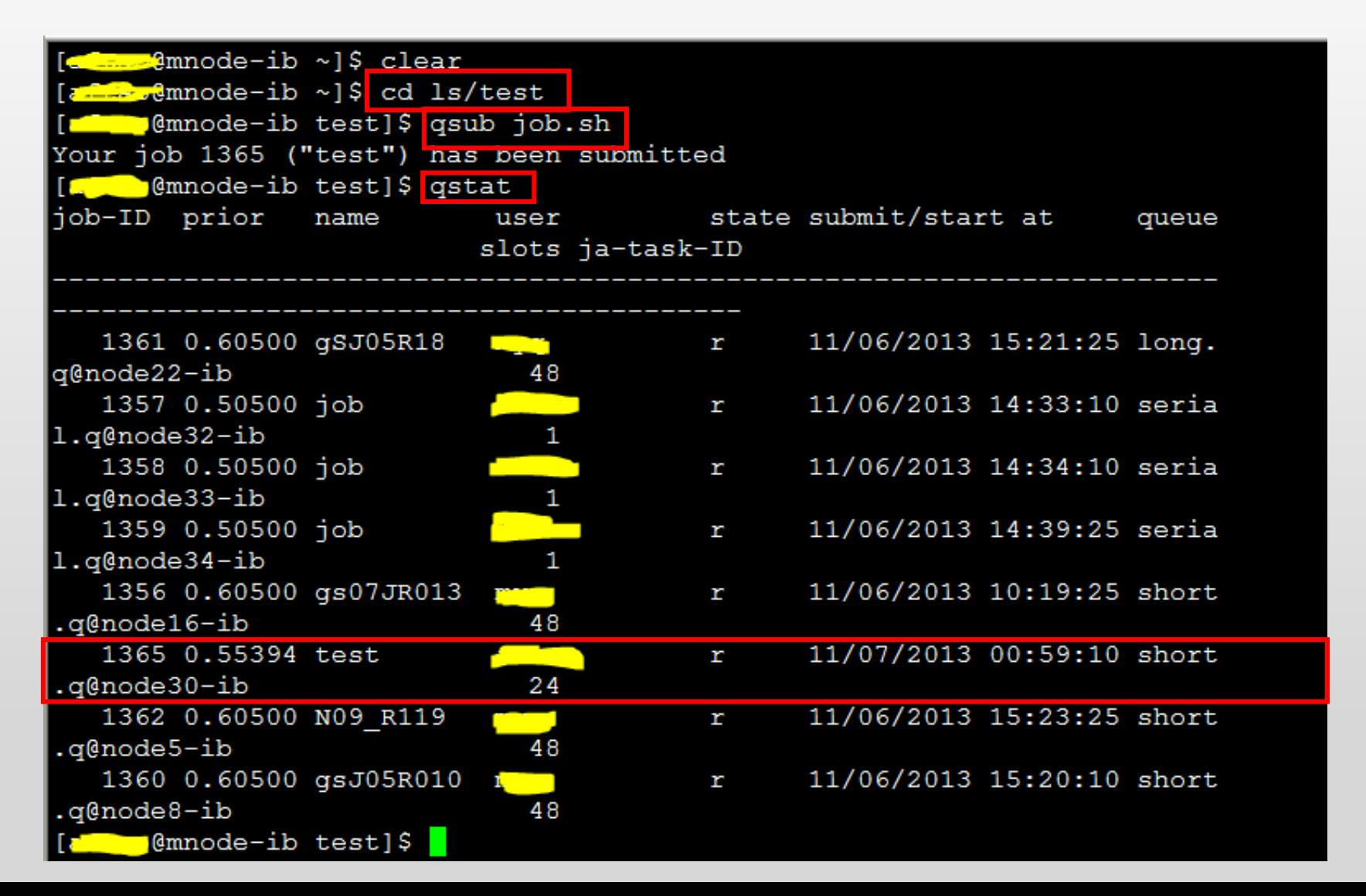

#### 3. 实现并行计算—tail

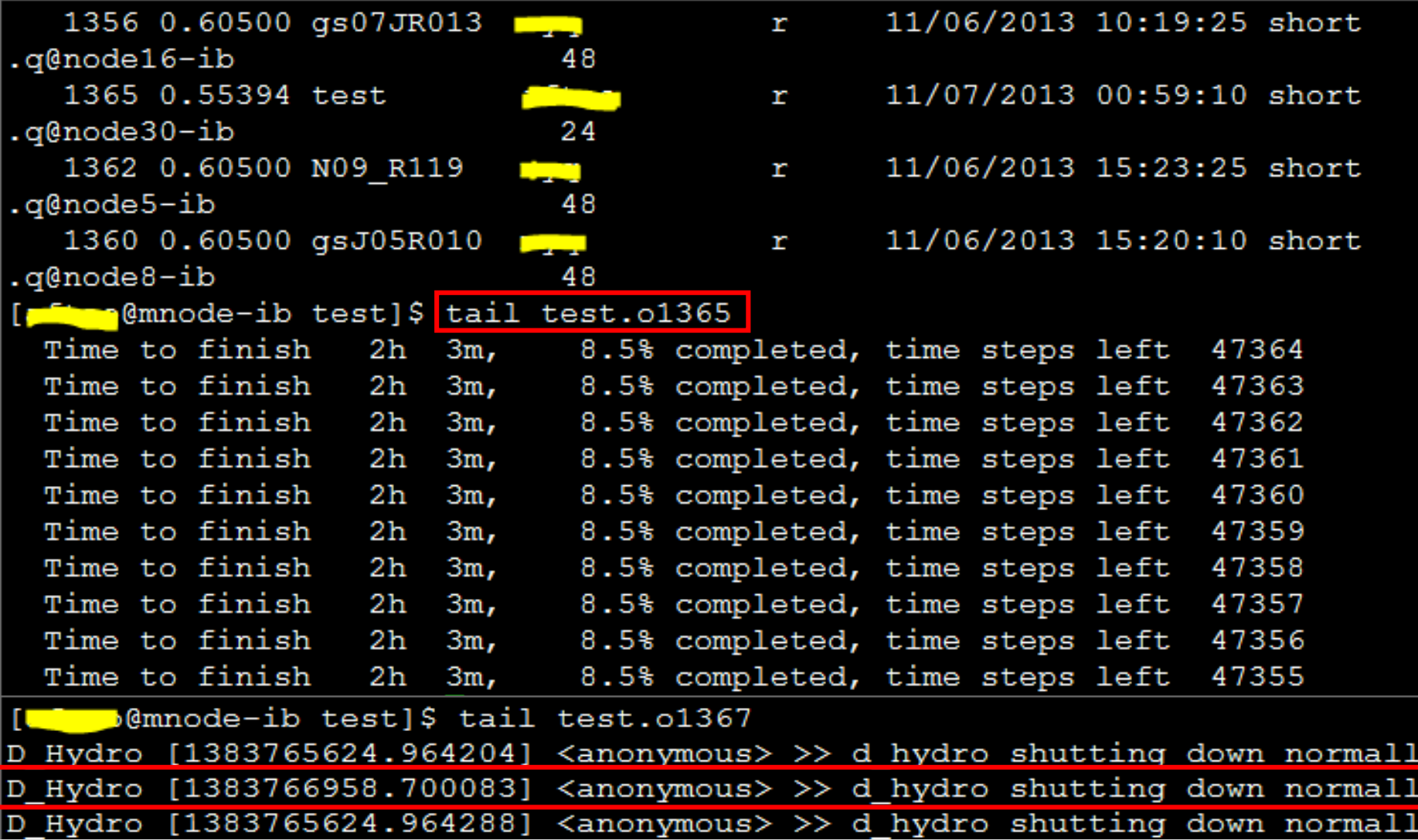

y

#### 3. 实现并行计算—qdel

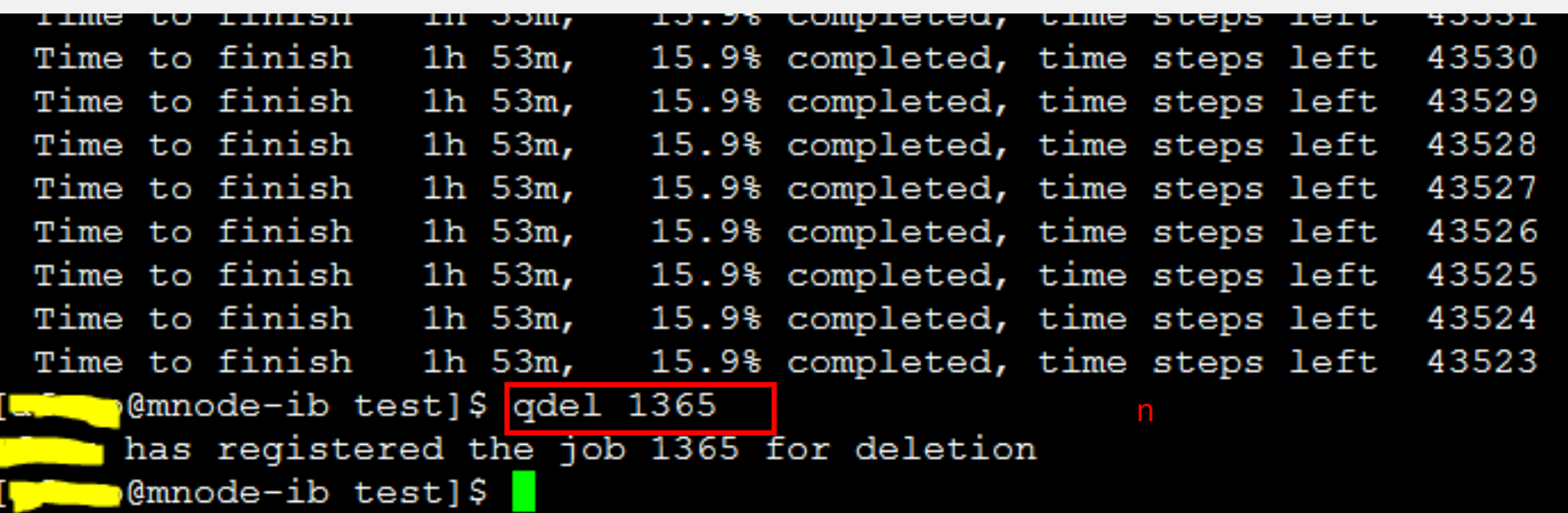

4. 结果文件

**test.o1367 trih-**

**tdef ET Qq0.0/P <MCID 6/Lang8(en-US)> BDC q 0.010729 0720 54re W\* n BT /F3 19.98 Tf 1 01 51.8 286.66 380 1 0.439 0.753 rg 0 .439 0.753 RG [(t)] TJ ET Qq0.010729 0720 54re W\* n BT /F3 19.98 Tf 1 01 58.78 286.66 380 1 0.439 0.753 rg** 

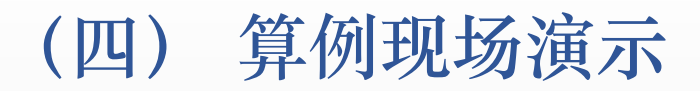

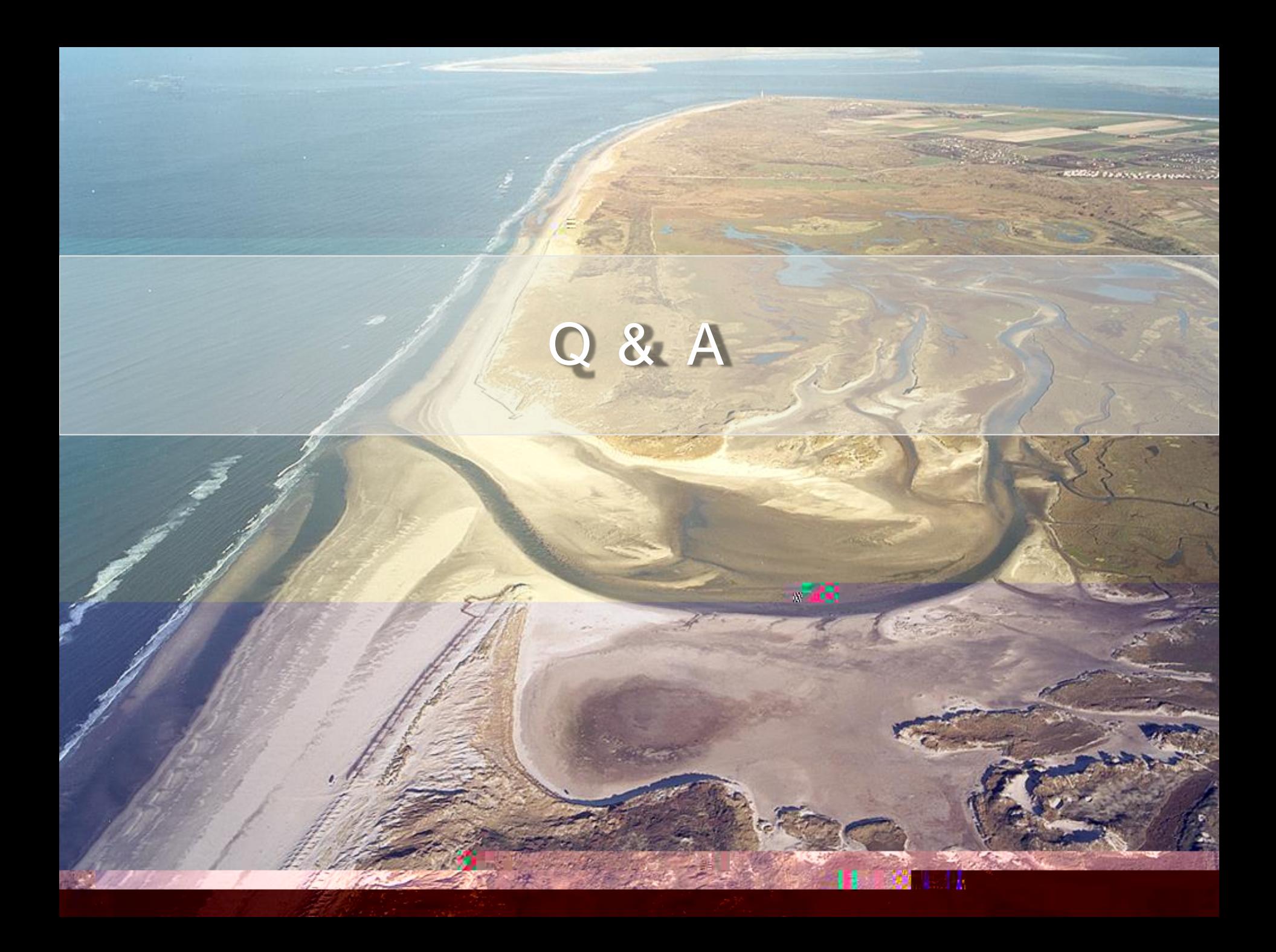